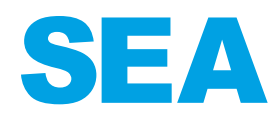

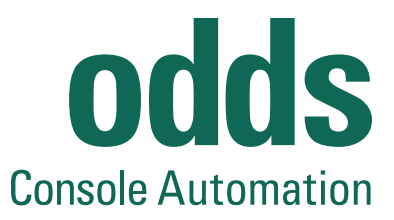

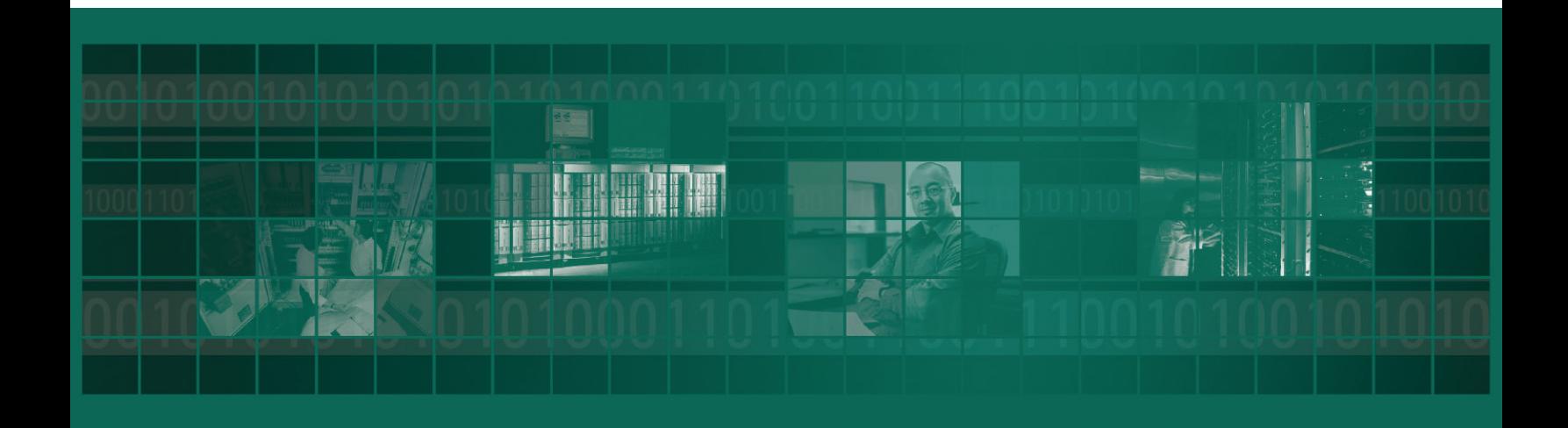

# odds

The Operator Dynamic Dialog Subsystem (z/ODDS) is an automated operations subsystem which gives systems programming and operations personnel the flexibility to dynamically monitor and manage data center functions.-z/ODDS is a product which can be used to automate virtually all data center-related functions

#### **TECHNICAL SUMMARY**

z/ODDS is a complete automated operations program product that dynamically manages and monitors the execution of the z/ OS operating system and its subsystems. No other operations or systems support is required and no new data processing languages are needed. z/ODDS is delivered ready for immediate use, providing maximum performance in automation.

#### **MONITOR & REPORT CRITICAL ERRORS**

z/ODDS features the ability to dynamically monitor critical system errors and report these errors to systems programming and operations personnel. In addition, z/ODDS may optionally submit recovery jobs for execution.

#### **DIVERSE & ECONOMICAL**

z/ODDS is a comprehensive z/OS tool that provides multiple solutions based on your console management needs. z/ODDS can also be used as a complete VTAM application transaction scheduler, system startup/shutdown automation manager, system/ network performance monitor, jobs scheduler, WTO and WTOR manager, and command manager.

#### **FAST & EASY TO USE**

A z/ODDS automated IPL can be done 95% faster than a manual IPL performed by an operator. The automated IPL facility eliminates operator interventions and increases system and subsystem availability.

#### **VTAM APPLICATION AUTOMATION FACILITY**

The VTAM Application Automation Facility allows the data center to access and execute online transactions defined in z/ ODDS automation rules. This facility may be used to automate batch schedules in conjunction with the use of an automated job scheduler to insure batch process continuity. z/ODDS can sign-on to CICS and open and close files as required by batch workloads.

#### z/ODDS PRIMARY MENU

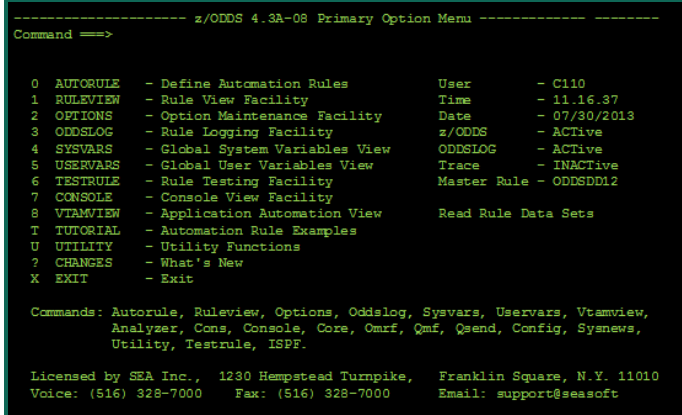

#### **ENHANCE SYSTEM/NETWORK AVAILABILITY**

z/ODDS improves the availability of critical subsystems by monitoring normal and abnormal subsystem processing events. z/ ODDS increases network availability by reactivating network nodes in response to error conditions.

#### **ODDS/VIEW**

ODDS/View provides the ability to automate the startup and/ or shutdown of a network of started tasks on a z/OS platform under the control of a centralized monitor program. You can view and control the progress of the start up or shut down process. Commands may be entered through the operator console or ISPF. Users can select tasks to exclude from a start up or shut down process, start or terminate a specific task, or one task and all dependent tasks. ODDS/View will also automatically restart tasks, which had shut down unexpectedly or cycle a specified task.

#### **THE ODDS AUTORULE FACILITY**

The z/ODDS AutoRule Facility allows users to quickly and easily customize and create rules from a panel-driven interface. Many of the commonly used rules for automation can be created from this user friendly, fill-in-the-blanks facility. A wide range of predefined criteria is available for the creation of automation rules

#### **COMPREHENSIVE FEATURES**

- VTAM sign-on access to Omegamon, TMON/zOS, TMON/ CICS, Net View and CA-7.
- z/OS Virtual Look-aside Facility and Access Register mode support.
- SAM Access method dataset trigger facility support.
- This facility can be used to trigger automation rules based on PUT and WRITE requests to SAM data sets.

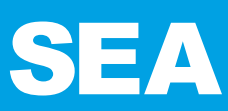

## odds

### **EXTENSIVE SYSTEM BENEFITS**

z/ODDS capabilities result in numerous critical system benefits, including:

- The elimination of production throughput bottlenecks.
- System operator productivity is improved.
- Critical z/OS system errors can be monitored.
- Restriction of potentially dangerous system commands.

#### **MULTIPLE SUPPORT FACILITIES**

• Replacement of complex MVS Console commands with simple user-defined commands.

• Conversion of complex technical messages into more meaningful messages.

The z/ODDS Multiple Console Support Facility allows users to route WTO and WTOR messages from z/OS-defined consoles to TSO terminals. The facility can also be used to issue z/ODDS commands from TSO terminals.

- The Console Tutorial Facility allows operations personnel to document critical system and applications procedures for viewing from any operator console or TSO/E terminal.
- The Message Log Support Facility keeps track of all actions taken by z/ODDS and produces a logical audit trail.
- The user can also set up separate logs for each of the existing subsystems at the installation.

#### **EXECUTION**

The concept and operation of z/ODDS is user-friendly. The user defines "rules" through the AutoRule Facility or ISPF edit facility and stores them as members of a PDS. Using various z/ODDS built-in functions within these rules, the user defines actions to be taken based upon some triggered event, usually a message being displayed or command being issued. z/ODDS dynamically intercepts system and subsystem events and matches these with user-defined event triggers in automation rules. If a match is found, the user-defined actions associated with the event are executed.

### **CROSS PLATFORM AUTOMATION SUPPORT – LEVERAGE EXISTING AUTOMATION INVESTMENTS**

SEA provides an advanced Middleware Technology allowing z/ODDS to effortlessly integrate with other Automation Solutions that operate in other dissimilar environments such as Linux, Unix, Windows and IBM i. This middleware framework provides a universal communication bridge and intelligence that enables any product and/or application to implement advanced automated solutions, deliver an effective Enterprise Automation Solution and, most importantly, eliminate new product investments and/or migration efforts.

z/ODDS Rules can trigger Execs/Scripts on other operating platforms and other Management Monitoring, whether SNMP or non-SNMP based

### **ENHANCED VARIABLE CAPABILITY**

Powerful rule variables can be used to pass information such as ABEND codes, job names and special conditions from triggered events to automation rules.

#### Select AutoRule Function:

 $Command \equiv \equiv \Rightarrow$ 

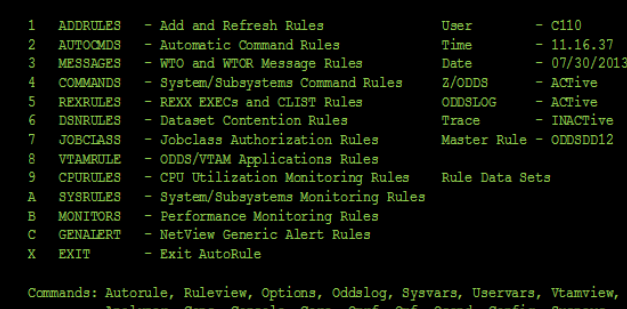

#### z/ODDS AUTO RULE MENU z/ODDS UTILITY FUNCTIONS MENU

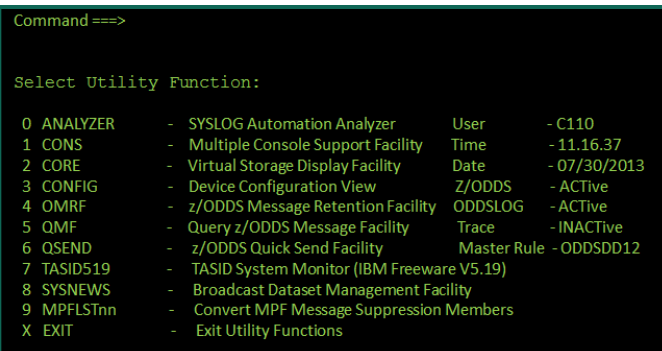

Commands: Autorule, Ruleview, Options, Oddslog, Sysvars, Uservars, Vtamview, Analyzer, Cons, Console, Core, Omrf, Qmf, Qsend, Config, Sysnew

**odds** 

### **FEATURES & BENEFITS**

- Automatic IPL facility.
- Automatic Shutdown facility.
- Automatic start-up/shutdown of JES, VTAM, TCP/IP, CICS, DB2, IMS, TSO/E, WEBSPHERE, etc.
- Automatic reply to WTOR messages.
- z/ODDS API (Application Program Interface) allows other programs such as INFOMAN, Net View and other automation program products such as an automated job scheduler, to communicate with z/ODDS.
- Cross Platform Automation Support (Extendibility for automated operations to other platforms such as Unix, Linux or Z Linux.)

#### **INSTALLATION, HARDWARE/SOFTWARE REQUIREMENTS**

z/ODDS can be installed and operational in less than one day with no hooks into your operating system. z/ODDS can be run in any z/OS environment.

#### **SEA - SOFTWARE ENGINEERING OF AMERICA**

Established in 1982, Software Engineering of America (SEA) has built a worldwide reputation as a leading provider of IBM Mainframe and IBM i optimization, automation and security solutions with products licensed at thousands of enterprises worldwide, including 9 of the Fortune 10 and over 85% of the Fortune 500. SEA provides a full line of mainframe solutions covering all aspects of automation and optimization including Batch Performance & Optimization, JCL Management, Report & Output Management, RACF Security Management, Console Automation and a full line of IBM i Security and System Monitoring solutions.